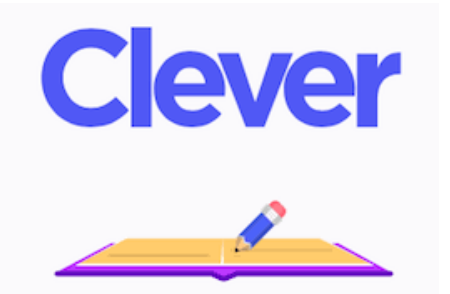

You have an FAW Clever account. This is a single sign-on service. It is a portal that has links to our online textbooks (if applicable), IXL, Accelerated Reader, Google Classroom, Seesaw, and more! Your login information to all other FAW accounts are stored here. Below is how you can login.

http://clever.com/in/faw/

## **Click on "Log in with Google" to sign in**

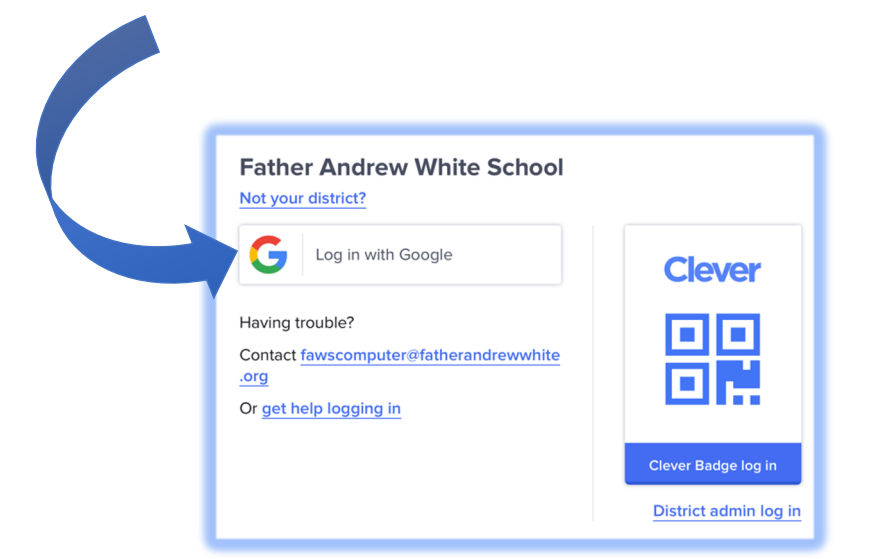

**Please note**: The Clever browser extension is needed to automatically log students in to all other accounts instantly. Anyone using a school-issued Chromebook has this installed. Currently, the browsers Clever supports are: Chrome, Firefox, and Microsoft Edge. The Clever browser extension is not required for iOS devices (iPads, iPhones, etc.).

To enable the instant, single sign-on feature, please use the links below to install the Clever browser extension on a home computer.

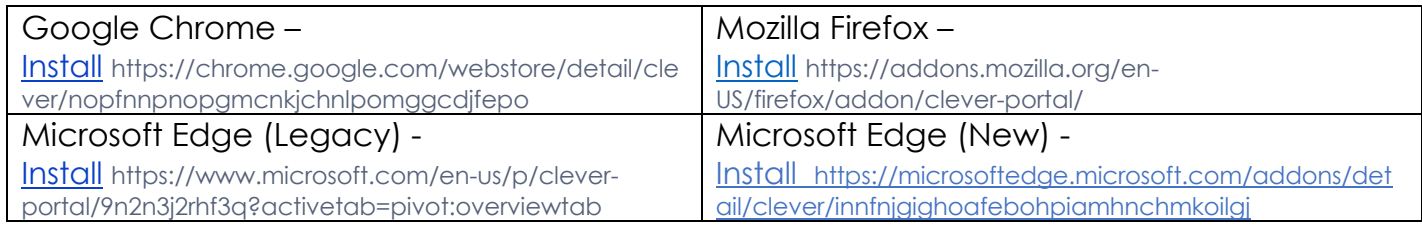